## **Online Systems at MCA**

At MCA, students will use a range of online tools to support their learning and many of these will be used for homework tasks. In most cases, the students will log on using their academy email address and the password created for the academy computers.

Student email addresses use the following format:

## **YearStartedY7SurnameFirstNameIntial-mca@attrust.org.uk**

For example, Mr Sexton starting Year 7 this year would be: **23sextonm-mca@attrust.org.uk**

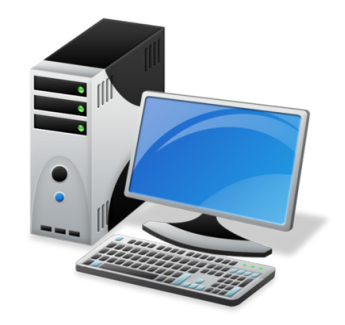

Below is a list of some of the systems used and how to access them.

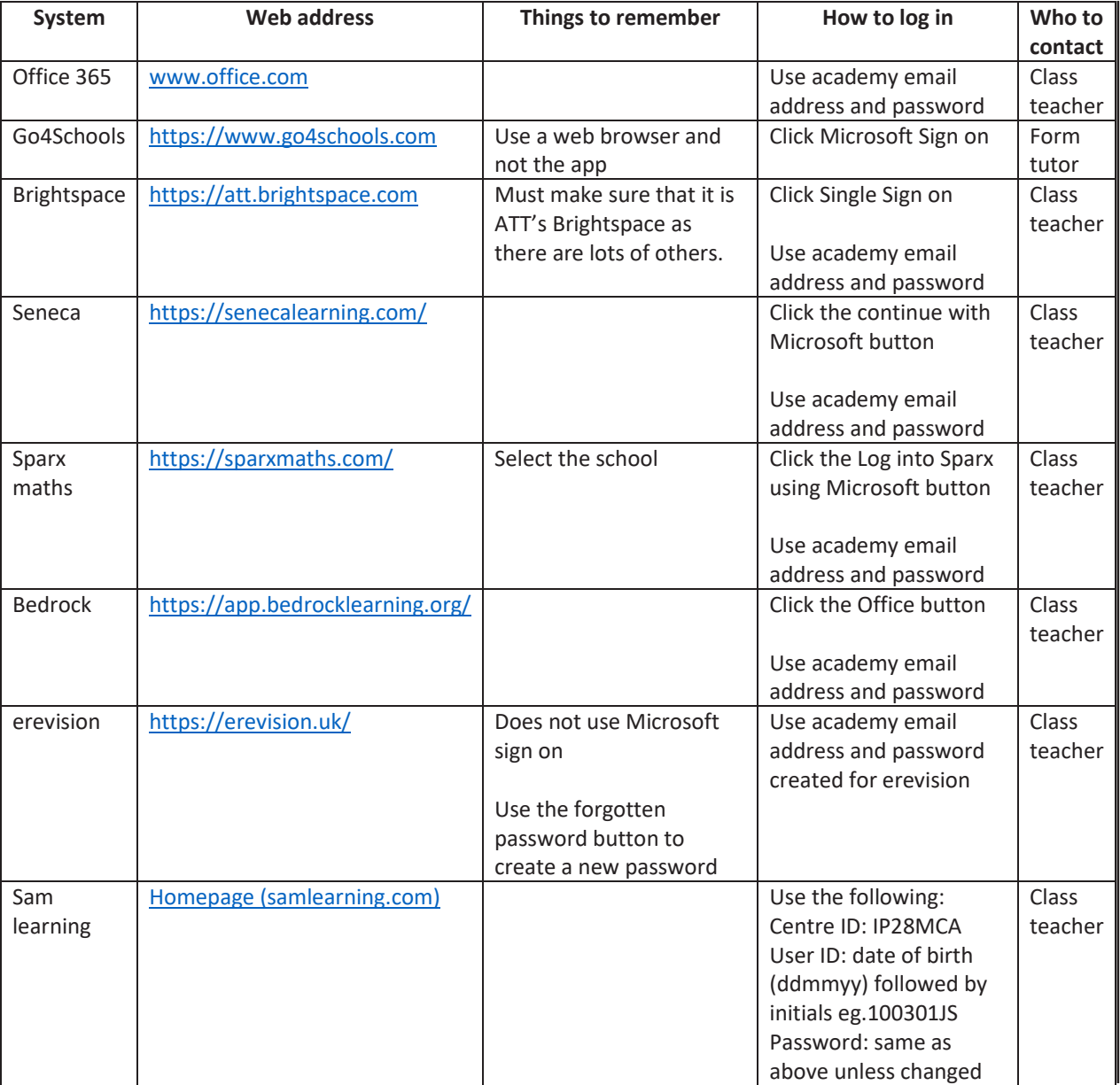

Most of these systems will work perfectly well on a mobile device but please get in touch with your child's form tutor if access to a device or the internet is an issue.